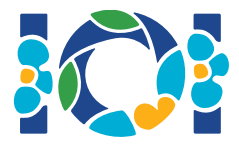

# Simurgh

De acordo com lendas Persas antigas em Shahnameh, Zal, o lendário herói Persa, está perdidamente apaixonado pela Rudaba, a princesa de Kabul. Quando Zal pediu a mão da Rudaba em casamento, o seu pai deu-lhe um desafio.

Na Pérsia existem n cidades, numeradas de 0 a  $n-1$ , e m estradas bidirecionais, numeradas de 0 a  $m-1$ . Cada estrada liga um par de cidades distintas. Cada par de cidades é ligado no máximo por uma estrada. Algumas das estradas são *estradas da realeza* utilizadas para viagens da corte real. A tarefa de Zal é determinar quais das estradas são estradas da realeza.

Zal tem um mapa com todas as cidades e estradas da Pérsia. Ele não sabe quais das estradas são da realeza, mas tem a ajuda de Simurgh, o benevolente pássaro mítico que é o protetor de Zal. Porém, Simurgh não quer revelar o conjunto de estradas da realeza diretamente. Em vez disso, ele diz a Zal que o conjunto de todas as estradas da realeza formam um *conjunto de ouro*. Um conjunto é de ouro se e somente se:

- tem *exatamente*  $n-1$  estradas, e
- para cada par de cidades, é possível ir de uma para a outra utilizando apenas as estradas deste conjunto.

Para além disso, Zal pode perguntar a Simurgh algumas questões. Para cada questão:

- 1. Zal escolhe um conjunto *de ouro* de estradas, e depois
- 2. Simurgh diz a Zal quantas das estradas incluídas no conjunto de ouro são estradas da realeza.

O seu programa deve ajudar Zal a encontrar o conjunto de estradas da realeza ao perguntar a Simurgh no máximo  $q$  questões. O corretor fará o papel de Simurgh.

#### Detalhes de implementação

Deve implementar a função seguinte:

int[] find\_roads(int n, int[] u, int[] v)

- $\bullet$  n: número de cidades.
- $u$  e  $v$ : vetores de comprimento  $m$ . Para todo  $0 \leq i \leq m-1$ ,  $u[i]$  e  $v[i]$  são cidades ligadas pela estrada  $i$ .
- **Esta função deve retornar um vetor de comprimento**  $n-1$  **contendo os números que**

representam cada estrada da realeza (por ordem arbitrária).

A sua solução pode fazer no máximo  $q$  chamadas à seguinte função do corretor:

```
int count common roads(int[] r)
```
- $r$ : vetor de comprimento  $n-1$  contendo os números das estradas num conjunto de ouro (numa ordem arbitrária).
- $\bullet$  Esta função retorna o número de estradas da realeza em  $r$ .

#### Exemplo

find roads(4, [0, 0, 0, 1, 1, 2], [1, 2, 3, 2, 3, 3])

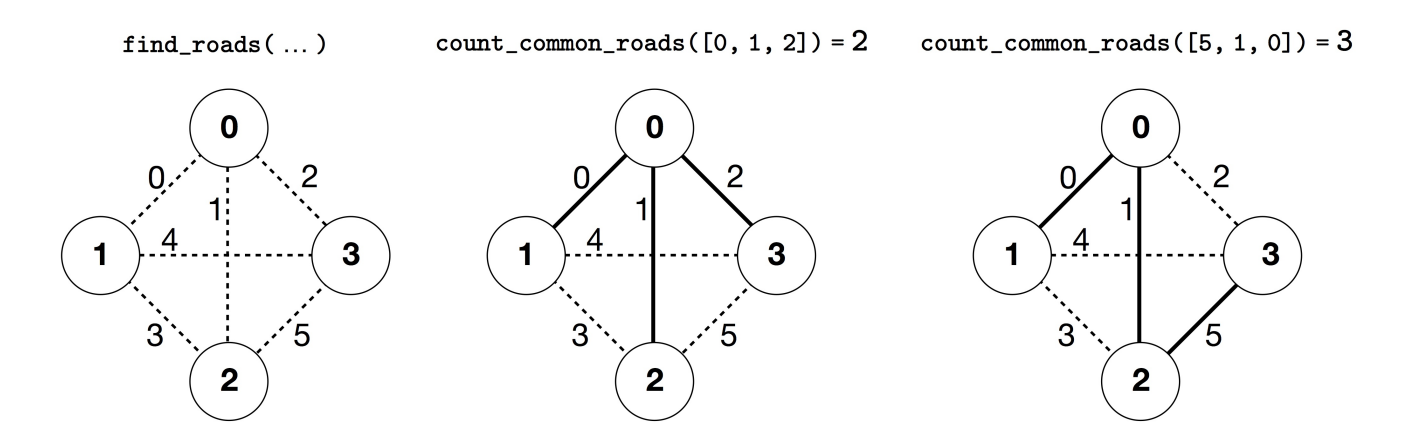

Neste exemplo há 4 cidades e 6 estradas. Denotamos por  $(a, b)$  uma estrada conectando as cidades  $a \in b$ . As estradas são numeradas de 0 a 5 na seguinte ordem:  $(0, 1)$ ,  $(0, 2)$ ,  $(0, 3)$ ,  $(1, 2)$ ,  $(1, 3)$ , e  $(2, 3)$ . Todos os conjuntos de ouro têm  $n-1=3$  estradas.

Assuma que as estradas da realeza são as estradas numeradas por  $0, 1, e, 5$ , ou seja, as estradas  $(0, 1), (0, 2)$  e  $(2, 3)$ . Neste caso:

- $\bullet$  count common roads( $[0, 1, 2]$ ) retorna 2. Esta pergunta é relativa às estradas numeradas  $0, 1, e$  2, ou seja, às estradas  $(0, 1), (0, 2)$  e  $(0, 3)$ . Duas delas são estradas da realeza.
- count common roads([5, 1, 0]) retorna 3. Esta pergunta é relativa ao conjunto de todas as estradas da realeza.

A função find roads deve retornar  $[5, 1, 0]$  ou qualquer outro vetor de comprimento  $3$  que contenha estes três elementos.

Note que as seguintes chamadas não são permitidas:

- $\bullet$  count common roads( $[0, 1]$ ): aqui o comprimento de  $r$  não é 3.
- count common roads( $[0, 1, 3]$ ): aqui r não descreve um conjunto de ouro porque é

impossível chegar da cidade  $0$  à  $3$  usando apenas as estradas  $(0, 1)$ ,  $(0, 2)$ ,  $(1, 2)$ .

### Restrições

- $2 \leq n \leq 500$
- $n-1 \le m \le n(n-1)/2$
- $\bullet \ 0 \leq u[i], v[i] \leq n-1$  (para todo  $0 \leq i \leq m-1$ )
- Para todo  $0 \le i \le m-1$ , a estrada i liga duas cidades diferentes (i.e.,  $u[i] \neq v[i]$ ).
- Existe no máximo uma estrada entre cada par de cidades.
- É possível viajar entre qualquer par de cidades usando as estradas.
- O conjunto de todas as estradas da realeza é um conjunto de ouro.
- $\bullet$  find roads deve chamar count common roads no máximo  $q$  vezes. Em cada chamada, o conjunto de estradas especificado por  $r$  deve ser um conjunto de ouro.

## Subtarefas

- 1. (13 pontos)  $n \le 7$ ,  $q = 30000$
- 2. (17 pontos)  $n \le 50, q = 30000$
- 3. (21 pontos)  $n \le 240$ ,  $q = 30000$
- 4. (19 pontos)  $q = 12000$  e há uma estrada entre cada par de cidades
- 5. (30 pontos)  $q = 8000$

### Corretor de exemplo

O corretor de exemplo lê a entrada no seguinte formato:

- $\bullet$  linha 1:  $n \, m$
- linha  $2+i$  (for all  $0\leq i\leq m-1$ ):  $\left|u[i]\right| \left|v[i]\right|$
- linha  $2 + m$ :  $s[0]$   $s[1]$  ...  $s[n-2]$

Aqui,  $s[0], s[1], \ldots, s[n-2]$  são os números das estradas da realeza.

O corretor de exemplo escreve YES se find roads chamar count common roads no máximo  $30000$  vezes, e retorna o conjunto de estradas da realeza correto. Caso contrário, escreve NO.

Atenção que a função count common roads no corretor de exemplo não verifica se  $r$  tem todas as propriedades de um conjunto de ouro. Ele apenas conta e retorna o número de estradas da realeza no vetor  $r$ . Porém, se o programa submetido chamar count common roads com um conjunto de números que não descreve um conjunto de ouro, o veredicto do corretor será Wrong Answer.

# Nota técnica

A função count\_common\_roads em C++ e Pascal usa o método de *pass by reference* (passagem

por referência) por razões de eficiência. É possível chamar a função da forma usual. É garantido que o corretor não altera o valor de  $r$ .